# **UNIVERSIDADE FEDERAL DE LAVRAS DEPARTAMENTO DE ESTATÍSTICA Programa de Pós-Graduação em Estatística e Experimentação Agropecuária**

#### **Prova do Processo Seletivo para Mestrado 2017-1**

N o de inscrição do candidato: \_\_\_\_\_\_\_\_\_\_\_\_\_\_\_

- Utilizar APENAS o número de inscrição para identificar a sua prova;
- A interpretação das questões é parte da avaliação;
- Indique todos os cálculos organizadamente;
- São DEZ (10) questões, valendo UM (1) ponto cada, totalizando 10 pontos;
- O tempo máximo para a realização desta prova é de 4 horas;
- A prova pode ser feita a lápis ou caneta (azul ou preta) e é permitido utilizar somente a calculadora.
- BOA SORTE !!

1) Calcule todos os valores de *k* para os quais *f* é uma função contínua em ℝ.

$$
f(x) = \begin{cases} x+2 & \text{se } x \le k \\ x^2 & \text{se } x > k. \end{cases}
$$

Para que a função *f* seja contínua, os limites laterais devem ser iguais, isto é,

$$
\lim_{x \to k^{-}} f(x) = \lim_{x \to k^{+}} f(x)
$$
  

$$
\lim_{x \to k^{-}} (x + 2) = \lim_{x \to k^{+}} (x^{2})
$$
 (0,7 pts)

$$
k+2 = k^2 \Leftrightarrow k^2 - k - 2 = 0^*.
$$

Portanto, os valores de *k* são as raízes da equação quadrática (\*), isto é, *k* = -1 ou *k* = 2. **(0,3 pts)**

2) Se  $f'$  for contínua,  $f(2)=0$  e  $f'(2)=7$ , então calcule

$$
\lim_{x\to 0} \frac{f(2+3x) + f(2+5x)}{x}.
$$

## **\*\* QUESTÃO ANULADA \*\***

**Todos os candidatos receberam 1,0 ponto pela questão**

3) Calcule a área da região delimitada pelas curvas  $y = e^x$  e  $y = xe^x$ , no intervalo de  $x = [0, 1].$ **Nota:**  $A = \int_0^b [f(x) - g(x)] dx;$  $A = \int_a^b [f(x) - g(x)] dx; \quad \int u dv = uv - \int v du.$ 

**Esboço do gráfico.**

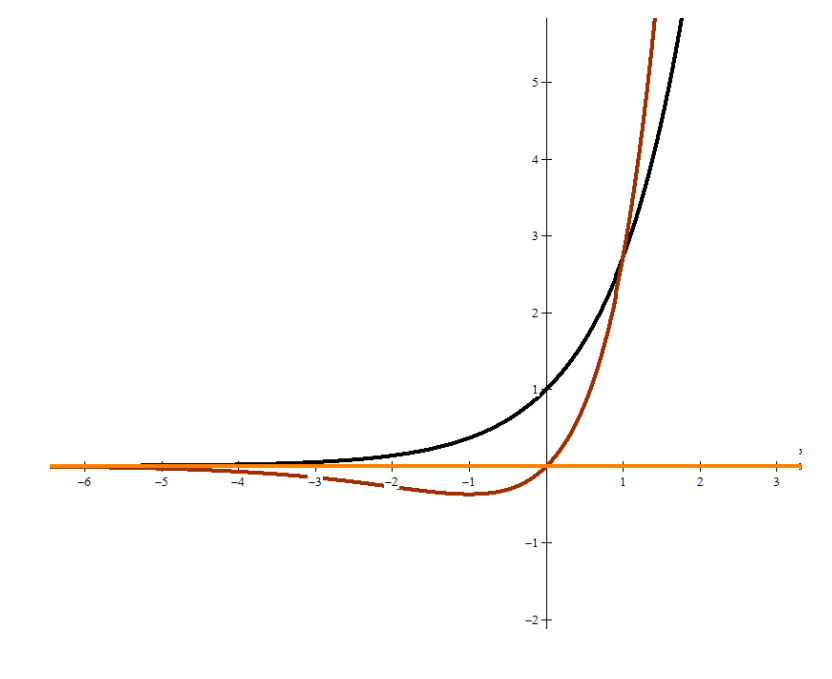

$$
A = \int_{0}^{1} \left[ e^{x} - xe^{x} \right] dx = e^{x} \Big|_{0}^{1} - \left[ xe^{x} \Big|_{0}^{1} - \int_{0}^{1} e^{x} dx \right] = e - 2. \text{ (1,0 ponto)}
$$

4) Suponha que *X* seja uma variável aleatória binomial com  $n = 25$  e  $p = 0.80$ .

a) Encontre a média, a variância e o desvio padrão de *X*. **(0,3 pts)**

$$
E(X) = \mu = np = 25(0,80) = 20
$$
  
Var(X) =  $\sigma^2$  =  $np(1-p) = 25(0,80)(0,20) = 4$ ;  
DP(X) =  $\sigma = \sqrt{np(1-p)} = \sqrt{25(0,80)(0,20)} = 2$ .

b) Calcule  $P(\mu - \sigma \le X \le \mu + \sigma)$ , em que  $E(X) = \mu$  (média) e  $\sigma = \sqrt{Var(X)}$ (desvio padrão). **(0,35 pts)**

$$
\begin{aligned} \n\text{(desvio padrao). (0,35 pts)}\\ \nP\left(\mu - \sigma \le X \le \mu + \sigma\right) &= P\left(18 \le X \le 22\right) =\\ \nP\left(X = 18\right) + P\left(X = 19\right) + P\left(X = 20\right) + P\left(X = 21\right) + P\left(X = 22\right) &= 0,7927. \n\end{aligned}
$$

c) Calculate 
$$
P(X > \mu + 2\sigma)
$$
. (0,35 pts)  

$$
P(X > \mu + 2\sigma) = P(X > 24) = P(X = 25) = 0,0038.
$$

**Nota:** Se  $X \sim \text{Binomial}(n, p)$ ,  $P(X = x) = \binom{n}{x}$  $\binom{n}{x} p^x (1-p)^{n-x}$ , para  $x = 0, 1, 2, ..., n$  $E(X) = \mu = np ; Var(X) = \sigma^2 = np(1-p);$  $DP(X) = \sqrt{\sigma^2} = \sqrt{np(1-p)}$ 

5) Uma enchedora automática está regulada para que o volume médio de líquido nos recipientes seja 750 cm<sup>3</sup> e o desvio padrão seja 7,5 cm<sup>3</sup>. Pode-se admitir que a distribuição da variável "volume de líquido" é normal. Pede-se:

a) Qual a probabilidade de um recipiente selecionado ao acaso conter um volume de líquido menor do que  $742,5$  cm<sup>3</sup>?

X: volume de líquido, em que X: Normal ( $\mu = 750, \sigma = 7.5$ )

$$
P(X < 742.5) = P\left(Z < \frac{742.5 - 750}{7.5}\right) = P(Z < -1) = 0.1587 \quad (0.4 \text{ pts})
$$

b) Como critério de qualidade, o volume médio de uma amostra desses recipientes deve estar compreendido entre 747 e 753 cm<sup>3</sup>. Sabendo que foi usada uma amostra de 10 recipientes em uma inspeção, qual a probabilidade de a amostra estar dentro das especificações de qualidade?

 $\overline{X}$ : Volume médio de líquido de uma amostra de 10 recipientes.

 $\bar{X}$ : Normal  $(\mu_{\bar{X}} = 750; \sigma_{\bar{X}} = \frac{7.5}{\sqrt{10}})$  $P(amostra\,dentro\,espec.) = P(747 < \bar{X} < 753) = P\left(\frac{747-750}{7.5}\right)$  $^{7,5}/\sqrt{10}$  $\lt Z \lt \frac{753-750}{7.5}$  $^{7,5}/\sqrt{10}$  $\cdot \mid$ 

**(0,2 pts para o limite inferior e 0,2 pts para o limite superior)**

 $= P(-1,27 < Z < 1,27) = 0.7959$  **(0.2 pts)** 

6) Uma amostra aleatória de dez barras energéticas de chocolate de certa marca tem, em média, 230 calorias com desvio-padrão de 15 calorias. Assuma que a distribuição da variável "quantidade de calorias" é aproximadamente normal. Determine os intervalos de confiança de 95% e 99% para a quantidade média real de calorias dessa barra enérgica. Discuta o efeito ocasionado pelo aumento do nível de confiança. Considere:  $t_{0.025} = 2{,}26 \text{ e } t_{0.005} = 3{,}25.$ 

 $X:$  quantidade de calorias, em que  $X:$  Normal.  $\bar{x}$  = 230 e s = 15

$$
IC_{95\%}(\mu): \bar{x} \pm t_{\frac{\alpha}{2}} \frac{s}{\sqrt{n}}
$$
  

$$
IC_{95\%}(\mu): 230 \pm 2,26 \frac{15}{\sqrt{10}}
$$
  

$$
IC_{95\%}(\mu): 230 \pm 10,72012
$$

 $IC_{95\%}(\mu)$ : [219,2799; 240,7201] **(0,3 pts)** 

$$
IC_{99\%}(\mu): \bar{x} \pm t_{\frac{\alpha}{2}} \frac{s}{\sqrt{n}}
$$
  

$$
IC_{99\%}(\mu): 230 \pm 3{,}25 \frac{15}{\sqrt{10}}
$$
  

$$
IC_{99\%}(\mu): 230 \pm 15{,}4161
$$

 $IC_{99\%}(\mu)$ : [214,5839; 245,4161] **(0,3 pts)** 

Se diminuirmos  $\alpha$ , ou seja, aumentarmos o nível de confiança, o quantil superior  $t_{\frac{\alpha}{2}}$  irá aumentar e o erro de estimação será maior. Desta forma, com uma confiança maior, fixadas as demais quantidades, temos intervalos de confiança mais amplos. **(0,4 pts)**

 $7)$  Considere as afirmações a seguir a respeito do coeficiente de correlação,  $r$ , entre duas variáveis,  $X \in Y$ .

- I. Se  $r = 0$ , as observações estão todas sobre uma linha reta crescente no diagrama de dispersão.
- II. Se  $r > 0$ , a variável X aumenta quando a variável Y aumenta.
- III. Se  $r < 0$ , a variável X decresce quando a variável Y decresce.
- IV. Se  $r = 0$ , não existe relação linear entre X e Y.

São corretas APENAS as afirmações:

- ( X ) a) II e IV **(1 ponto)**
- $( ) b) I e II$
- $()$  c) III e IV
- $()$  d) II e III

8) Num experimento com plantas de eucalipto a parcela experimental constituiu-se de 4 linhas de plantio espaçadas de 3m, cada linha com 8 plantas espaçadas de 2m. A bordadura foi uma linha de cada lado da parcela e uma planta em cada extremidade. Pede-se:

- a) Esquematize uma parcela no campo, destacando a área total da parcela, a área da parcela útil e a área da bordadura. **(0,3 pts)**
	- $-$  Área total da parcela:  $12 * 16 = 192m^2$
	- $-$  Área da parcela útil:  $6 * 12 = 72m^2$
	- Área da bordadura: 192 − 72 = 120*²*
- b) Calcule o número de plantas da parcela, da parcela útil e da bordadura.
	- Número de plantas por parcela: 4 ∗ 8 = 32 **(0,1 pts)**
	- Número de plantas na parcela útil: 2 ∗ 6 = 12 **(0,1 pts)**
	- Número de plantas na bordadura: 32 − 12 = 20 **(0,1 pts)**
- c) Se no experimento foram estudadas 5 famílias de eucaliptos e foram feitas 4 repetições, quantas plantas foram utilizadas ao todo no experimento? Qual a área total destinada para a realização do experimento?
	- Número de parcelas: 5 ∗ 4 = 20
	- Número total de plantas: 32 ∗ 20 = 640 **(0,2 pts)**
	- − Área total do experimento:  $192 \times 20 = 3840 m^2 (0,2 \text{ pts})$

9) Um experimento com a cultura de milho foi instalado no campo para comparar três cultivares. O delineamento foi em blocos ao acaso para controlar possível diferença de fertilidade do solo. Os resultados referentes às produtividades, em t/ha, das parcelas foram os seguintes:

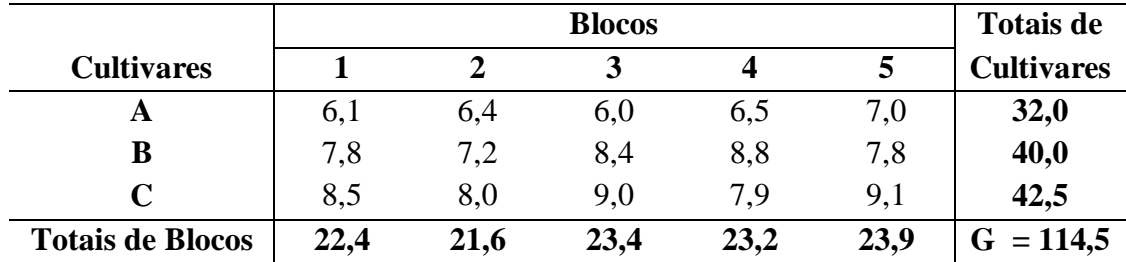

Pede-se:

a) Apresente o modelo estatístico do experimento, descrevendo todos os efeitos: **(0,2 pts)**

$$
y_{ij} = \mu + t_i + b_j + e_{ij}
$$

em que:

*µ* a média geral,

 $t_i$  o efeito do tratamento i, com i = 1, 2,...,I

 $b_i$  o efeito do bloco j, com  $j = 1, 2, \ldots, J$ 

*eij* é o erro experimental da parcela ij

b) Proponha a casualização para um experimento em DBC com I = 3 tratamentos e

J = 5 blocos; **(0,2 pts)**

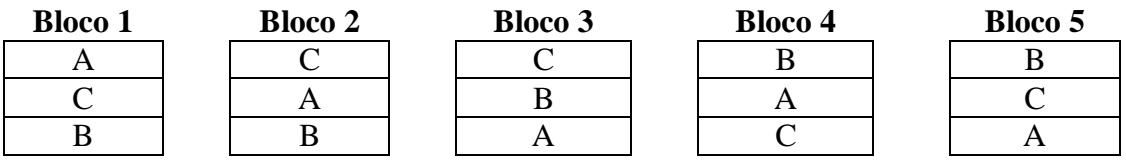

### c) Faça a análise de variância, aplique o teste F e discuta os resultados.

$$
SQ_{total} = 6.1^2 + 7.8^2 + \dots + 9.1^2 - \frac{114.5^2}{15} = 889.41 - 874.02 = 15.39
$$

$$
SQ_{Cult} = \frac{(32^2 + 40^2 + 42.5^2)}{5} - 874.02 = 12.03
$$

$$
SQ_{Bloco} = \frac{(22.4^2 + \dots + 23.9^2)}{3} - 874.02 = 1.09
$$

$$
SQ_{erro} = 15,39 - 12,03 - 1,09 = 2,27
$$

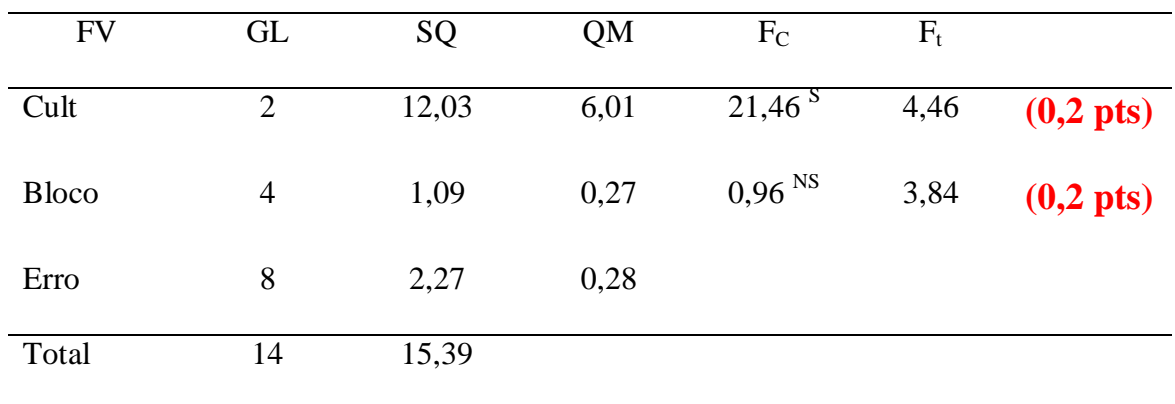

Pelos resultados do teste F, houve diferença entre as cultivares e não houve diferença entre os blocos. **(0,2 pts)**

10) Um experimento com a cultura do feijão teve por objetivo avaliar o efeito de óleos essenciais extraídos de espécies vegetais, aplicados por fumigação, na qualidade fisiológica de sementes. O delineamento foi inteiramente ao acaso com 4 repetições. As espécies avaliadas foram: A. Alecrim, B. Andiroba, C. Arnica, D. Candeia e E. Copaíba. As médias dos tratamentos, em % de sementes germinadas, foram as seguintes:

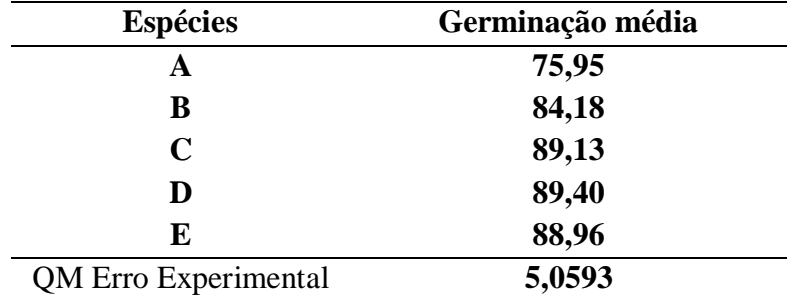

O teste F da análise de variância foi significativo. Portanto, aplique o teste de Tukey ( $\alpha = 5\%$ ) para as médias de germinação de feijão e discuta os resultados.

$$
DMS = 4.37 * \sqrt{\frac{5.0593}{4}} = 4.91 \quad (0.3 \text{ pts})
$$

Médias ordenadas e aplicação do teste:

D  $89,40$  a C  $89,13$  a E 88,96 **(0,4 pts)** B 84,18 A 75,95

Médias seguidas por uma mesma letra não diferem entre si segundo o teste de Tukey ao nível de 5%. Assim as espécies D e C produzem efeitos iguais entre si e são superiores as demais. **(0,3 pts)**

### **TABELAS**

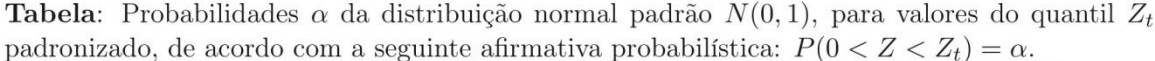

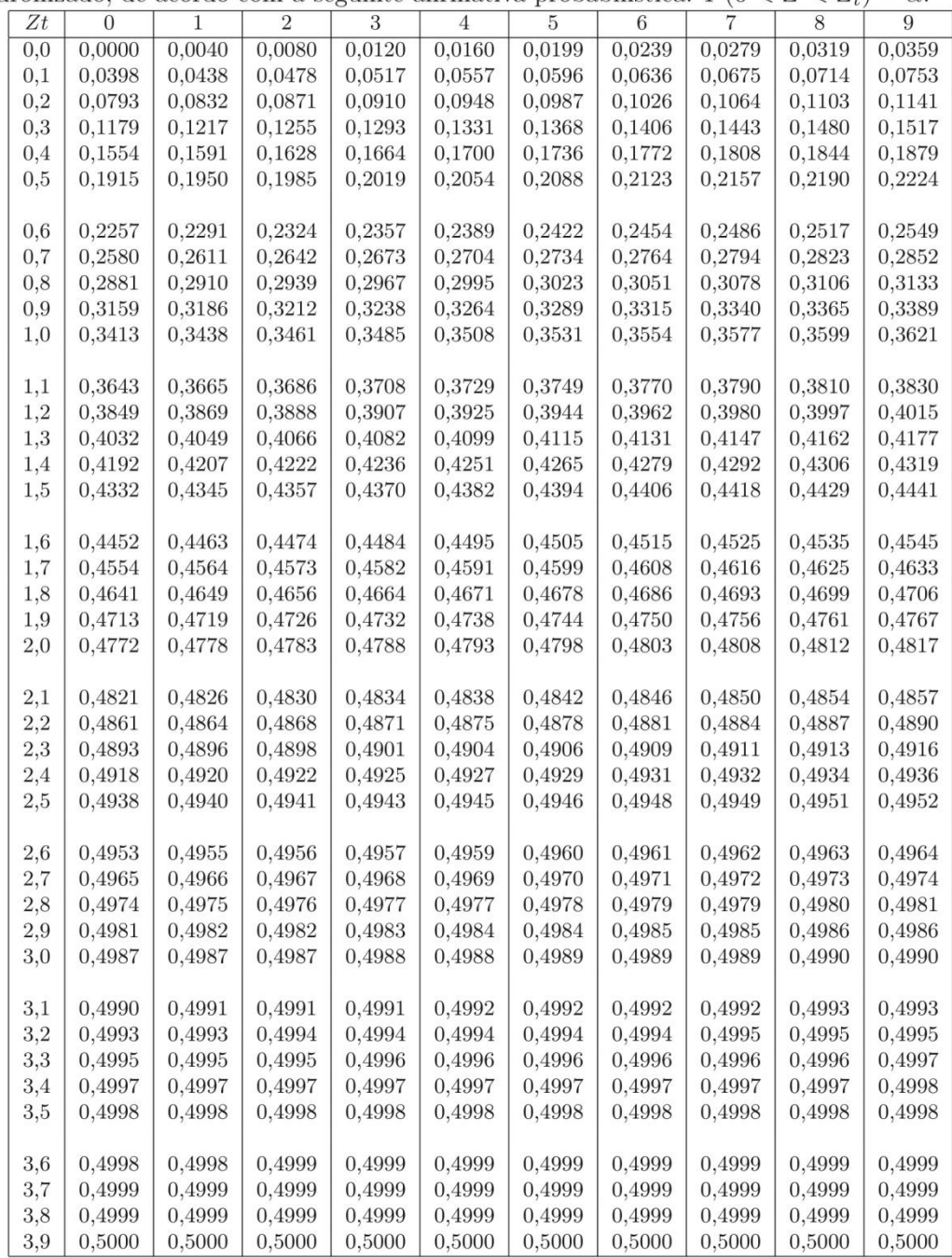

| ancia                 |       |       | $\sim$ Limites differences de l |       |       |       |       |       |       | ab illvel de 970 de probabilidad |  |
|-----------------------|-------|-------|---------------------------------|-------|-------|-------|-------|-------|-------|----------------------------------|--|
| $n_2$ \n <sub>1</sub> | 1     | 2     | 3                               | 4     | 5     | 6     | 7     | 8     | 9     | 10                               |  |
| 1                     | 161,4 | 199,5 | 215,7                           | 224,6 | 230,2 | 234,0 | 236,8 | 238,9 | 240,5 | 241,9                            |  |
| 2                     | 18,51 | 19,00 | 19,16                           | 19,25 | 19,30 | 19,33 | 19,35 | 19,37 | 19,38 | 19,40                            |  |
| 3                     | 10,13 | 9,55  | 9,28                            | 9,12  | 9,01  | 8,94  | 8,89  | 8,85  | 8,81  | 8,79                             |  |
| 4                     | 7,71  | 6,94  | 6,59                            | 6,39  | 6,26  | 6,16  | 6,09  | 6,04  | 6,00  | 5,96                             |  |
| 5                     | 6,61  | 5,79  | 5,41                            | 5,19  | 5,05  | 4,95  | 4,88  | 4,82  | 4,77  | 4,74                             |  |
| 6                     | 5,99  | 5,14  | 4,76                            | 4,53  | 4,39  | 4,28  | 4,21  | 4,15  | 4,10  | 4,06                             |  |
| 7                     | 5,59  | 4,74  | 4,35                            | 4,12  | 3,97  | 3,87  | 3,79  | 3,73  | 3,68  | 3,64                             |  |
| 8                     | 5,32  | 4,46  | 4,07                            | 3,84  | 3,69  | 3,58  | 3,50  | 3,44  | 3,39  | 3,35                             |  |
| 9                     | 5,12  | 4,26  | 3,86                            | 3,63  | 3,48  | 3,37  | 3,29  | 3,23  | 3,18  | 3,14                             |  |
| 10                    | 4,96  | 4,10  | 3,71                            | 3,48  | 3,33  | 3,22  | 3,14  | 3,07  | 3,02  | 2,98                             |  |
| 11                    | 4,84  | 3,98  | 3,59                            | 3,36  | 3,20  | 3,09  | 3,01  | 2,95  | 2,90  | 2,85                             |  |
| 12                    | 4,75  | 3,89  | 3,49                            | 3,26  | 3,11  | 3,00  | 2,91  | 2,85  | 2,80  | 2,75                             |  |
| 13                    | 4,67  | 3,81  | 3,41                            | 3,18  | 3,03  | 2,92  | 2,83  | 2,77  | 2,71  | 2,67                             |  |
| 14                    | 4,60  | 3,74  | 3,34                            | 3,11  | 2,96  | 2,85  | 2,76  | 2,70  | 2,65  | 2,60                             |  |
| 15                    | 4,54  | 3,68  | 3,29                            | 3,06  | 2,90  | 2,79  | 2,71  | 2,64  | 2,59  | 2,54                             |  |
| 16                    | 4,49  | 3,63  | 3,24                            | 3,01  | 2,85  | 2,74  | 2,66  | 2,59  | 2,54  | 2,49                             |  |
| 17                    | 4,45  | 3,59  | 3,20                            | 2,96  | 2,81  | 2,70  | 2,61  | 2,55  | 2,49  | 2,45                             |  |
| 18                    | 4,41  | 3,55  | 3,16                            | 2,93  | 2,77  | 2,66  | 2,58  | 2,51  | 2,46  | 2,41                             |  |
| 19                    | 4,38  | 3,52  | 3,13                            | 2,90  | 2,74  | 2,63  | 2,54  | 2,48  | 2,42  | 2,38                             |  |
| 20                    | 4,35  | 3,49  | 3,10                            | 2,87  | 2,71  | 2,60  | 2,51  | 2,45  | 2,39  | 2,35                             |  |
| 21                    | 4,32  | 3,47  | 3,07                            | 2,84  | 2,68  | 2,57  | 2,49  | 2,42  | 2,37  | 2,32                             |  |
| 22                    | 4,30  | 3,44  | 3,05                            | 2,82  | 2,66  | 2,55  | 2,46  | 2,40  | 2,34  | 2,30                             |  |
| 23                    | 4,28  | 3,42  | 3,03                            | 2,80  | 2,64  | 2,53  | 2,44  | 2,37  | 2,32  | 2,27                             |  |
| 24                    | 4,26  | 3,40  | 3,01                            | 2,78  | 2,62  | 2,51  | 2,42  | 2,36  | 2,30  | 2,25                             |  |
| 25                    | 4,24  | 3,39  | 2,99                            | 2,76  | 2,60  | 2,49  | 2,40  | 2,34  | 2,28  | 2,24                             |  |

**Tabela 1** – Limites unilaterais de F ao nível de 5% de probabilidade

 $n_1$  = número de graus de liberdade do numerador e  $n_2$  = número de graus de liberdade do denominador

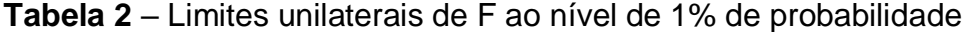

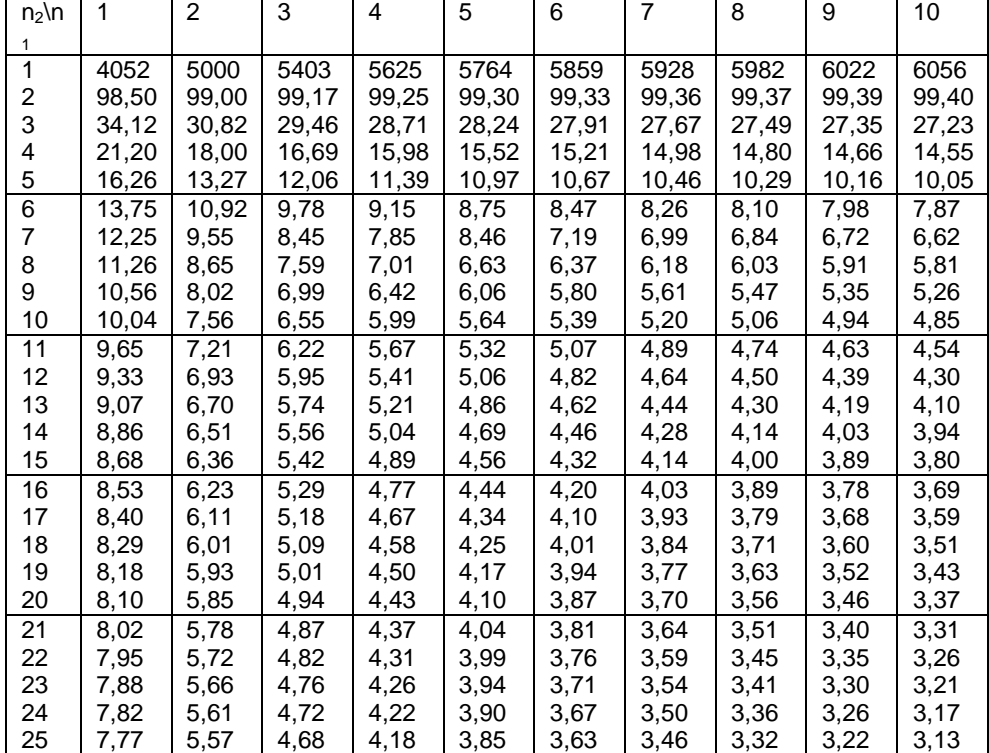

 $n_1$  = número de graus de liberdade do numerador e  $n_2$  = número de graus de liberdade do denominador

| i uney,<br>au lilvel de 576 de probabilidade. |       |       |       |       |       |       |       |       |       |  |
|-----------------------------------------------|-------|-------|-------|-------|-------|-------|-------|-------|-------|--|
| $n_2$ \n <sub>1</sub>                         | 2     | 3     | 4     | 5     | 6     | 7     | 8     | 9     | 10    |  |
| 1                                             | 17,97 | 26,98 | 32,82 | 37,08 | 40,41 | 43,12 | 45,40 | 47,36 | 49,07 |  |
| 2                                             | 6,09  | 8,33  | 9,80  | 10,88 | 11,74 | 12,44 | 13,03 | 13,54 | 13,99 |  |
| 3                                             | 4,50  | 5,91  | 6,83  | 7,50  | 8,04  | 8,48  | 8,85  | 9,18  | 9,46  |  |
| 4                                             | 3,93  | 5,04  | 5,76  | 6,29  | 6,71  | 7,05  | 7,35  | 7,60  | 7,83  |  |
| 5                                             | 3,64  | 4,60  | 5,22  | 5,67  | 6,03  | 6,33  | 6,58  | 6,80  | 7,00  |  |
| $\overline{6}$                                | 3,46  | 4,34  | 4,90  | 5,31  | 5,63  | 5,90  | 6,12  | 6,32  | 6,49  |  |
| 7                                             | 3,34  | 4,17  | 4,68  | 5,06  | 5,36  | 5,61  | 5,82  | 6,00  | 6,16  |  |
| 8                                             | 3,26  | 4,04  | 4,53  | 4,89  | 5,17  | 5,40  | 5,60  | 5,77  | 5,92  |  |
| 9                                             | 3,20  | 3,95  | 4,42  | 4,76  | 5,02  | 5,24  | 5,43  | 5,60  | 5,74  |  |
| 10                                            | 3,15  | 3,88  | 4,33  | 4,65  | 4,91  | 5,12  | 5,31  | 5,46  | 5,60  |  |
| 11                                            | 3,11  | 3,82  | 4,26  | 4,57  | 4,82  | 5,03  | 5,20  | 5,35  | 5,49  |  |
| 12                                            | 3,08  | 3,77  | 4,20  | 4,51  | 4,75  | 4,95  | 5,12  | 5,27  | 5,40  |  |
| 13                                            | 3,06  | 3,74  | 4,15  | 4,45  | 4,69  | 4,89  | 5,05  | 5,19  | 5,32  |  |
| 14                                            | 3,03  | 3,70  | 4,11  | 4,41  | 4,64  | 4,83  | 4,99  | 5,13  | 5,25  |  |
| 15                                            | 3,01  | 3,67  | 4,08  | 4,37  | 4,60  | 4,78  | 4,94  | 5,08  | 5,20  |  |
| 16                                            | 3,00  | 3,65  | 4,05  | 4,33  | 4,56  | 4,74  | 4,90  | 5,03  | 5,15  |  |
| 17                                            | 2,98  | 3,63  | 4,02  | 4,30  | 4,52  | 4,71  | 4,86  | 4,99  | 5,11  |  |
| 18                                            | 2,97  | 3,61  | 4,00  | 4,28  | 4,50  | 4,67  | 4,82  | 4,96  | 5,07  |  |
| 19                                            | 2,96  | 3,59  | 3,98  | 4,25  | 4,47  | 4,65  | 4,79  | 4,92  | 5,04  |  |
| 20                                            | 2,95  | 3,58  | 3,96  | 4,23  | 4,45  | 4,62  | 4,77  | 4,90  | 5,01  |  |
| 24                                            | 2,92  | 3,53  | 3,90  | 4,17  | 4,37  | 4,54  | 4,68  | 4,81  | 4,92  |  |
| 30                                            | 2,89  | 3,49  | 3,85  | 4,10  | 4,30  | 4,46  | 4,60  | 4,72  | 4,82  |  |
| 40                                            | 2,86  | 3,44  | 3,79  | 4,04  | 4,23  | 4,39  | 4,52  | 4,64  | 4,74  |  |
| 60                                            | 2,83  | 3,40  | 3,74  | 3,98  | 4,16  | 4,31  | 4,44  | 4,55  | 4,65  |  |
| 120                                           | 2,80  | 3,36  | 3,69  | 3,92  | 4,10  | 4,24  | 4,36  | 4,47  | 4,56  |  |

**Tabela 3** - Valores da amplitude total estudentizada (q), para uso no teste de Tukey, ao nível de 5% de probabilidade.

 $n_1$  = número de níveis do fator em estudo e  $n_2$  = número de graus de liberdade do resíduo